**ControlMyMonitor Crack For PC 2022**

# [Download](http://evacdir.com/tourister/adjustors/inhabitation/?barone/Q29udHJvbE15TW9uaXRvcgQ29.ZG93bmxvYWR8NHlHTVhFM01ueDhNVFkxTkRVeU1qRXhNSHg4TWpVNU1IeDhLRTBwSUZkdmNtUndjbVZ6Y3lCYldFMU1VbEJESUZZeUlGQkVSbDA)

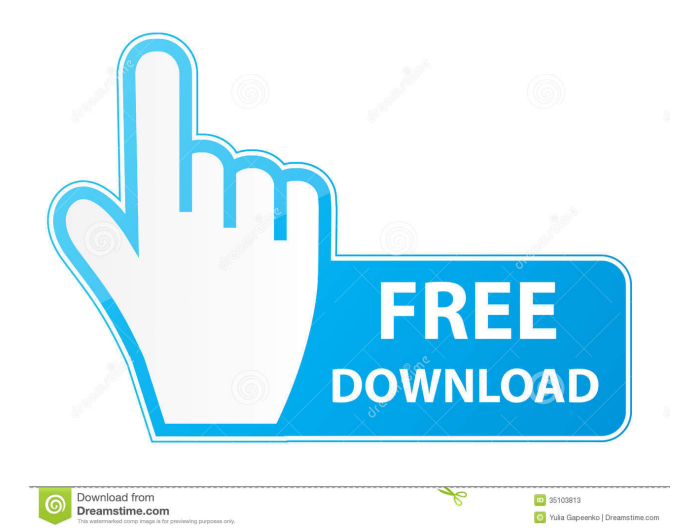

ControlMyMonitor is a straightforward and very efficient piece of software designed from the ground up to provide you with a quick and comprehensive way of viewing and modifying the settings of your computer's monitor. Here's what ControlMyMonitor can do for you In short, this tiny utility enables you to change settings such as brightness, sharpness, contrast, color presets, horizontal and vertical frequencies, color temperature, as

well as the RBG color balance, just to name a few. Another highlight of the application is the fact that it allows you to export your settings to simple configuration files that can be later loaded into your current monitor or others if you do so please. Convenience at its best And, to top it all off, it's incredibly simple to use. For instance, in order to modify an item, just select it from the list and either double click or press F6 to activate its menu. Of course, there are a couple of other, faster ways you can change the

values of any item. For instance, you can use the "Increase Value" or "Decrease Value" options from the contextual menu (right-click to activate) or with the help of the mouse's scroll wheel, in which case, you also have to hold down CTRL to activate the function. Makes tweaking your computer's monitor setting a whole lot less annoying With a size of well under 1 MB and considering the fact that it does not require installation or any configuration for that matter, it's quite clear that this is a convenient

portable little tool that can be used by all users just as easily. Rating: 5/5 "In this review I'll present you another free software, called ControlMyMonitor, in which you'll find an excellent set of tools to manage and tweak various settings of your computer's monitor. In short, ControlMyMonitor is a straightforward and very efficient piece of software designed from the ground up to provide you with a quick and comprehensive way of viewing and modifying the settings of your computer's monitor. Here's

what ControlMyMonitor can do for you In short, this tiny utility enables you to change settings such as brightness, sharpness, contrast, color presets, horizontal and vertical frequencies, color temperature, as well as the RBG color balance, just to name a few. Another highlight of the application is the fact that it allows you to export your settings to simple configuration files that can be later loaded into your current monitor or others if you do so please

**ControlMyMonitor License Key Full Free Download For Windows**

KeyMacro allows you to create mouse macros that can be accessed by the 'Keyboard Shortcut' menu in your system tray or by pressing the key combinations you create. KeyMacro lets you easily automate the control of any application or program. You simply define which key combination or combination of keystrokes perform which function, and you can even add extra information to define the function, such as which text-editing window or file needs to be opened, or when the macro should be executed.

AutoKey Description: AutoKey is a configuration utility that allows you to create mouse macros that can be accessed by the 'Keyboard Shortcut' menu in your system tray or by pressing the key combinations you create. Keyboard Shortcuts:

AutoKey comes with a variety of different keyboard shortcuts that will allow you to perform virtually any function on your computer from one single keyboard shortcut. Examples include: \* Ctrl+a opens a new tab in your web browser. \* Ctrl+f opens a new file in your text

editor. \* Ctrl+d will move the cursor to the beginning of the document. \* Ctrl+h will move the cursor to the end of the document. \* Ctrl+r reloads a file. \* Alt+f opens the file selection window.  $*$  Ctrl+i selects the next word. \* Ctrl+k selects the previous word. \* Ctrl+n opens the next paragraph. \* Ctrl+p opens the previous paragraph. \* Ctrl+r reloads the current page. \* Ctrl+s saves a file. \* Ctrl+t opens a new tab. \* Ctrl+w will move the cursor to the beginning of the current line. \* Ctrl+e will move the

cursor to the end of the current line. \* Ctrl+u will copy the current line. \* Ctrl+i will insert the next line of text. \* Ctrl+k will insert the current line of text. \* Ctrl+n will insert a new paragraph. \* Ctrl+p will insert a new paragraph. \* Ctrl+a opens a new tab in your web browser. \* Ctrl+f opens a new file in your text editor. \* Ctrl+d will move the cursor to the beginning of the document. \* Ctrl+h will move the cursor to the end of the document. Ctrl+r will reload the current page. \* Alt+f opens the file selection

### window 77a5ca646e

Monitor your games in real time by collecting statistics on how your opponents play. Compile and analyze your opponents' statistics in detailed, customizable reports. Find the hottest players in your favorite games by country or player position. Consolidate all the stats from all your games into one report, generating both a daily and weekly summary. Note: This is a standalone app and does not require any additional software. Welcome to the

ShareMe. Shareme is a dedicated internet portal bringing users the latest shareware & freeware from the world's best Software Authors. Shareme allows Shareware & Freeware Authors to submit their latest wares, so you the user are able to download their latest software updates all the time, after they are released! Always visit Shareme for your software needs.Joanna Tomkins Joanna Anne Tomkins (born 1963) is a British scientist who works at the MRC Clinical Sciences Centre, part of the

# Medical Research Council (MRC), at the University of Cambridge. She was awarded the 1998 David Phillips Prize for

Neuroendocrinology, and the 1999 Burnett Prize. She was elected a Fellow of the Royal Society (FRS) in 2003. She was awarded the Royal Medal of the Royal Society in 2012. References Category:1963 births Category:Living people Category:British women scientists Category:Fellows of the Royal Society Category:British endocrinologists Category:Women

endocrinologists Category:Royal Medal winnersSerra, 23, opened the scoring early in the third period when he deflected a shot past Rangers' goaltender Marc-Andre Fleury. At 12:48 of the third, Rangers' forward Ryan Callahan forced a turnover by Marleau in the corner. After the turnover, Marleau kept possession in the offensive zone and found Girardi at the top of the circle. With a wraparound attempt, Girardi forced a turnover, then fired a shot past Marleau and into the net, making it 2-1 for the

Sharks.Ever since the introduction of the initial iPhone devices back in 2007, we have seen several cases for each device. Now, there is a new case in town that has a hole on the back for your headphones to come through. It has a transparent back that you can see through, allowing for great visibility. The case is called the "iGone iPhone Case" and is designed by Kensington. It has a slimmed down design

**What's New In?**

#### ControlMyMonitor is a

straightforward and very efficient piece of software designed from the ground up to provide you with a quick and comprehensive way of viewing and modifying the settings of your computer's monitor. Here's what ControlMyMonitor can do for you In short, this tiny utility enables you to change settings such as brightness, sharpness, contrast, color presets, horizontal and vertical frequencies, color temperature, as well as the RBG color balance, just to name a few. Another highlight of the application is the fact that it

allows you to export your settings to simple configuration files that can be later loaded into your current monitor or others if you do so please. Convenience at its best And, to top it all off, it's incredibly simple to use. For instance, in order to modify an item, just select it from the list and either double click or press F6 to activate its menu. Of course, there are a couple of other, faster ways you can change the values of any item. For instance, you can use the "Increase Value" or "Decrease Value" options from the

contextual menu (right-click to activate) or with the help of the mouse's scroll wheel, in which case, you also have to hold down CTRL to activate the function. Makes tweaking your computer's monitor setting a whole lot less annoying With a size of well under 1 MB and considering the fact that it does not require installation or any configuration for that matter, it's

quite clear that this is a convenient portable little tool that can be used by all users just as easily. That said, ControlMyMonitor truly stands to

its name, as it provides you with a very convenient way of controlling and tweaking most settings of your computer's monitor. Changing brightness, contrast, and sharpness levels has never been easier. What's New in This Version: Version 1.1.10 Other Fixes and Improvements What's New in This Version: Version 1.1.10 Other Fixes and Improvements What's New in This Version: Version 1.1.10 Other Fixes and Improvements What's New in This Version: Version 1.1.10 Other Fixes and

Improvements RAR File Extension Maintained by: Familisano (Conseller - Informatica) Not reviewed by antivirus provider. We provide this information and reviews to help you make a more informed decision when buying a product. Here are some more products you might like Desktop DISCLAIMER: This site does not store any files on its server. We only index and

Operating System: Windows XP, Vista, or Windows 7 Processor: Intel Pentium 4 Memory: 1024 MB RAM Hard Drive: 40 GB HD space Video Card: 256MB NVIDIA 8600 or ATI Radeon 9600 graphic card Sound Card: DirectX 9.0c compatible sound card DirectX: Version 9.0c or later Keyboard: Wired USB keyboard Monitor: 12" 1280 x 1024 resolution with True Color (32 bpp) Note: Please DO NOT USE the 3rd

## Related links:

<https://fitenvitaalfriesland.nl/cudatext-1-159-2-0-crack-pc-windows/>

<https://www.rubco.be/uncategorized/spark/>

<http://setewindowblinds.com/?p=16058>

[https://homeimproveinc.com/wp-content/uploads/2022/06/QuickOpen\\_for\\_jEdit.pdf](https://homeimproveinc.com/wp-content/uploads/2022/06/QuickOpen_for_jEdit.pdf)

https://socialstudentb.s3.amazonaws.com/upload/files/2022/06/hOTanAmF8ohvqr7T8qqZ\_06\_ecc20f30ced522ee588566285a3 [e7b70\\_file.pdf](https://socialstudentb.s3.amazonaws.com/upload/files/2022/06/hQTanAmF8ohvqr7T8qqZ_06_ecc20f30ced522ee588566285a3e7b70_file.pdf)

<https://cupcommunity.com/wp-content/uploads/2022/06/scovard.pdf>

<https://efekt-metal.pl/witaj-swiecie/>

<http://www.advisortic.com/?p=23101>

<https://tamratheriot134yww.wixsite.com/qioroarabus/post/axep-tool-crack-with-full-keygen-free-download-updated-2022> <https://madreandiscovery.org/fauna/checklists/checklist.php?clid=10783>